#### KATILARIN ELEKTRONİK YAPISININ BENZETİŞİMİ

### **İşletim Sistemleri, Temel Linux Komutları**

**Doç.Dr. Yeşim Moğulkoç**

E-posta: mogulkoc@eng.ankara.edu.tr Tel: 0312 2033550 

#### **Ha#a DERS İÇERİĞİ**

- 1. Malzeme Bilimi: Temel Kavramlar
- **2. İşletim Sistemleri, Temel Linux Komutlarının Uygulamalı** Öğretilmesi ve Yoğun Madde Fiziğinde Kullanılan Yazılımlar
- 3. Kristal Fiziği: Temel Kavramlar-1
- 4. Kristal Fiziği: Temel Kavramlar-2
- 5. Katıların Bant Teorisi
- 6. Elektronik Bant Yapıları: İletkenlik durumları

7. VIZE SINAVI

#### **Ha#a DERS İÇERİĞİ**

- 8. Durum Yoğunlukları ve Fermi Yüzeyleri
- 9. Katıların Elastik Özellikleri: Elastik sabitleri, Young, Shear Modülleri..
- 10. Katıların Optik Özellikleri: Dielektrik sabitleri, Yansıma, soğurma, sönüm katsayıları, kırılma indisi
- 11. Katıların Titreşimsel Özellikleri: Fononlar
- 12. Kristal yapının programlama yardımıyla kurulması
- 13. Katinin elektronik bant yapısının programlama yardımıyla çizdirilmesi
- 14. **FINAL SINAVI**

# **TEMEL LINUX EĞİTİMİ**

- § **Dizin yapısı**
- § **Terminal kullanımı**
- § **Temel komutlar**

### Linux nedir?

Linux Unix ortamının üzerine kurulmuş, neredeyse tüm bilgisayarlar için uygun olan, ücretsiz bir işletim sistemidir.

\*Linux kullanarak; 

-Virüsleri unutun. 

-Daha güvenli 

- -Geliştirilebilir özgür yazılım
- -İşletim sisteminize 100\$ ödemeyin.
- -Ödemiyorsanız yasadışı kopyalamayın :)
- -Yeni bir yazılım mı gerekli her yeri aramanıza gerek yok. Linux sizin için getirir.
- -Masaüstünde çağ atlayın. Daha kolay birden fazla ekran ve çoklu masaüstü kullanımı ve daha niceleri..

-Yüzlerce oyunu ücretsiz oynayabilirsin.

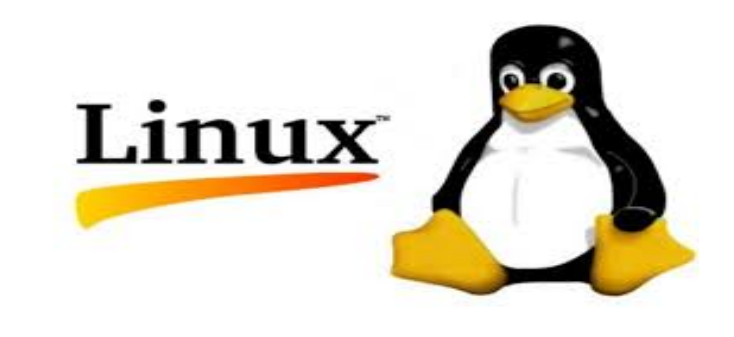

Linux dizin yapısında bazı dizinlerin işlevi birbiriyle aynıdır.

Bu durum, özellikle birbirini takip eden iki Linux sürümünde belirginleşir. Örneğin; bir dağıtımda /usr/bin dizini altında yer alan dosya, diğer sürümde /bin altına yerleştirilebilir.

Dosya sistemleri ve dizinler paylaşımlı olarak da kullanılabilir. Birden fazla kişisel bilgisayarın bağlandığı ağda, disk alanından yer kazanmak için bir makina *sunucu* (ana makina) olarak tayin edilir.

Ağ üzerindeki diğer makinalar da sunucu üzerindeki diski paylaşır.

Buna örnek olarak kullanıcı ev dizinlerinin yer aldığı /home, çalıştırılabilir dosyaların bulunduğu /usr,

e-posta ve haber grubu bilgilerinin bulunduğu /var/spool/mail ve /var/ spool/news dizinleri verilebilir.

Sistemdeki önemli dizinler;

/bin 

Sistemin açılışı ve kontrolü için gerekli komutları barındırır.

Hem kullanıcıların, hem de sistem görevlisinin kullanabileceği dosyalar (kök dizinde ise fazla şişmemesi koşuluyla) buraya atılabilir.

Sadece root kullanıcısının ihtiyaç duyacağı updatedb gibi bazı programlar /sbin veya /usr/sbin'de durabilir.

/boot – Başlangıç için gerekli dosyaları bulundurur. 

/dev – Linux da desteklenen her aygıta ait dosya bu klasörün altında bulunur. Bu klasörde bulunan dosyaların silinmesi durumunda "/dev/MAKEDEV" komutu ile tekrar yaratılabilir.

/etc – Sistem yapılandırma dosyaları bulunur. 

 $\sqrt{$ lib – Kütüphane dosyaları bu dizin altında bulunur.

/media – Kaldırılabilir aygıtların sisteme eklendiği klasördür. Örneğin; flashdisk, CD-Rom vb.

/opt – Ekstra programların kurulduğu yerdir.

 $\sin - \sin \theta$  yöneticisi ile ilgili çalıştırılabilir dosyaları tutar.

/srv – Sistemin çalışmasına özgü verileri içerir.

/tmp – Geçici dosyaları tutmak içindir.

/usr – usr klasörü diğer bir hiyerarşiye sahip dizin yapısıdır. Paylaşılabilen sadece dataların okuma özelliği olan bir alandır.

/var – Sürekli değişen sistem bilgileri burada tutulur.

### Terminal Kullanımı

#### Örnek bir terminal

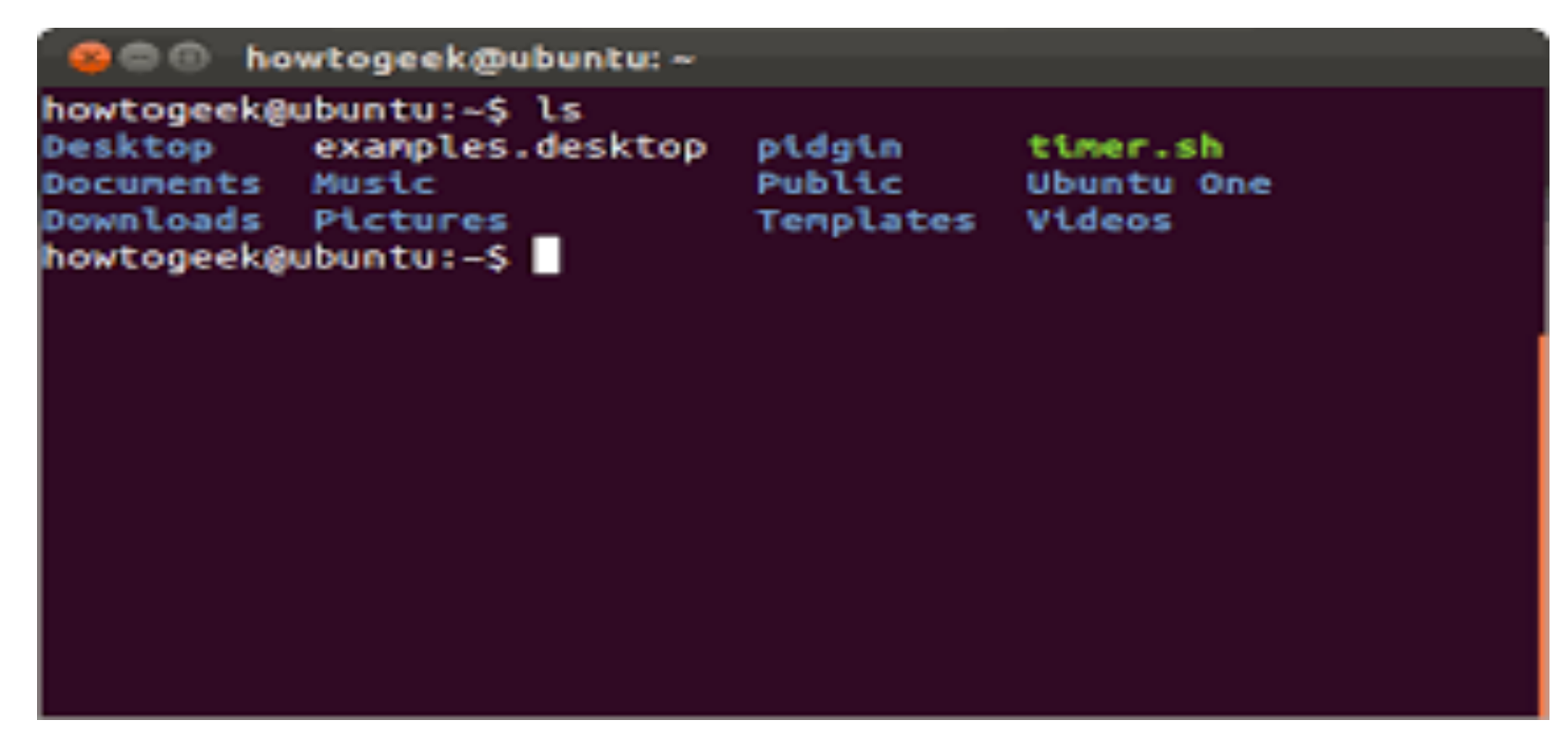